## DATA SHEET *Custom Interactive Dashboards* **opCHARTS FOR NMIS**

#### **INTERACTIVE DASHBOARDS**

Create custom dashboards, group them by role or function, and limit their availability based on user privileges.

#### **NETWORK DIAGRAMS**

Develop custom geographic, network, and topological maps; use these individually or include them in larger dashboards.

#### **CUSTOM DATA VIEWS**

Present the required performance, state and service data for your business critical services in a single view. Choose the data you need and how to present it with a few simple clicks. Present different types of data to different teams.

### **VISUAL ACTIONS**

Quickly see TopN users, Degraded nodes, or drill down quickly based on criteria you select to create a custom view on-the-fly.

### **DETAILED GRAPHS**

Enhanced views provide detailed graphs for every device parameter; use these charts as-is, or edit them to create more detailed views and add them to your dashboards.

# DOWNLOAD NOW

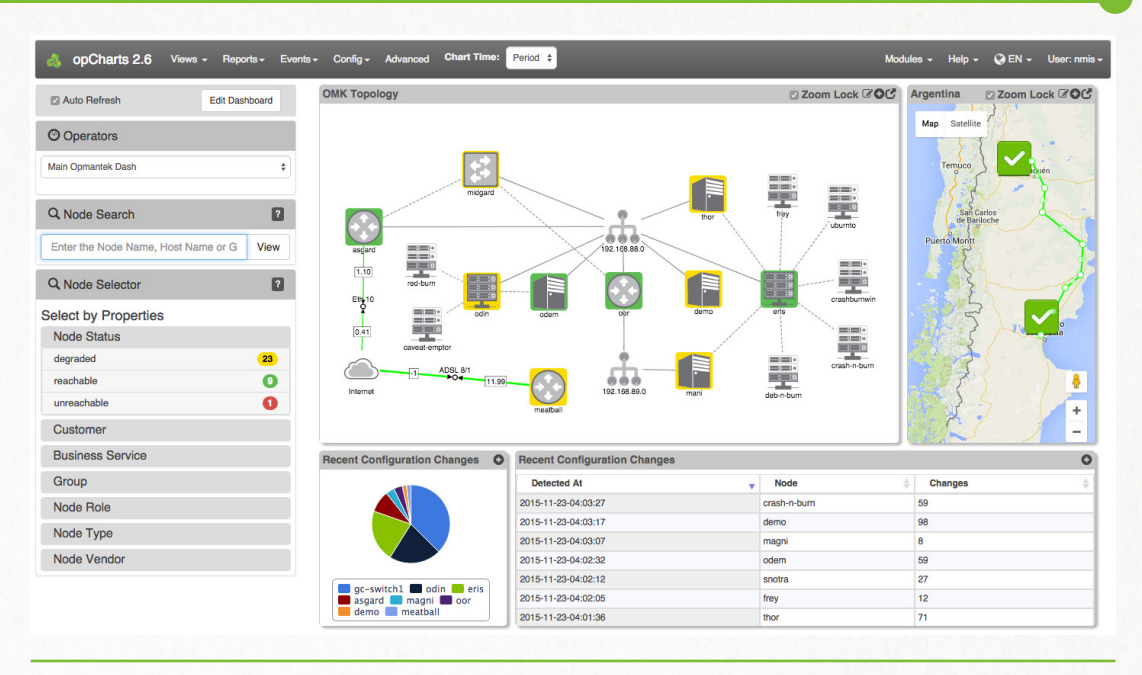

From geographic to topological mapping, custom charts to personalized network diagrams, opCharts brings dynamic, interactive charting to NMIS data. Popular in enterprise environments and perfect as a NOC interface or customer portal, opCharts provides a Single Pane of Glass, including custom dashboards, maps, and charts combining multiple data sets.

Developed to display large amounts of data through a responsive, intuitive interface, opCharts provides NMIS users the ability to create modern, professional looking dashboards that deliver the "wow factor" users demand. Dashboard creation becomes dynamic, offering the ability to create custom displays quickly, with multiple levels of detail. Charts are inherently interactive, supporting time scaling and zoom levels through easy to use graphical environments.

Driven by customer demand and feedback, opCharts delivers the enterpriselevel quality users expect at a price point managers love.

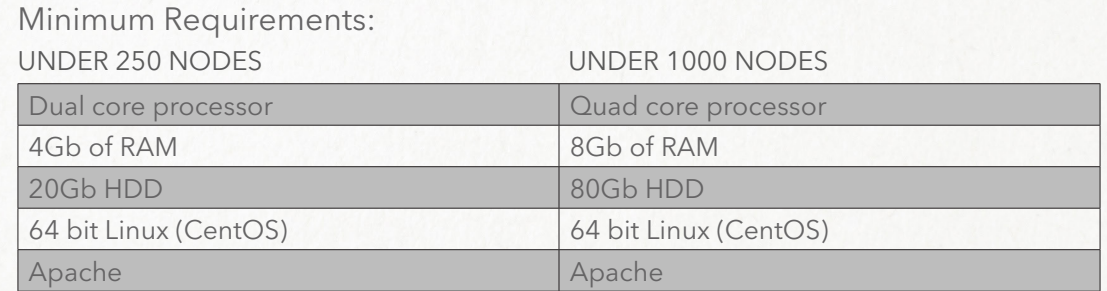

A preconfigured VM is available for download via the website.

FOR MORE INFORMATION CONTACT YOUR NEAREST REGIONAL OFFICE OR VISIT WWW.OPMANTEK.COM

Opmantek Australia (Asia Pacific Head Office) Level 13 50 Cavill Avenue, Surfers Paradise Queensland 4217 Australia Phone: +61731023042 Email: APAC@opmantek.com

Opmantek Mexico (LATAM Head Office) Mexico City Paseo de la Reforma 342, Floor 26 Col. Juarez, C.P. 06600 Mexico, D.F. Phone: +525584213294 Email: LATAM@opmantek.com

Opmantek USA (USA and Canada Head Office) 19720 Jetton Road 3rd Floor Cornelius, N.C. 28031 Phone: +17042476286 Email: usa@opmantek.com

Opmantek UK (Europe Head Office) 7200 The Quorum, Oxford Business Park North, Garsington Road, Oxford OX4 2JZ, UK Phone:+441865522032 Email: europe@opmantek.com